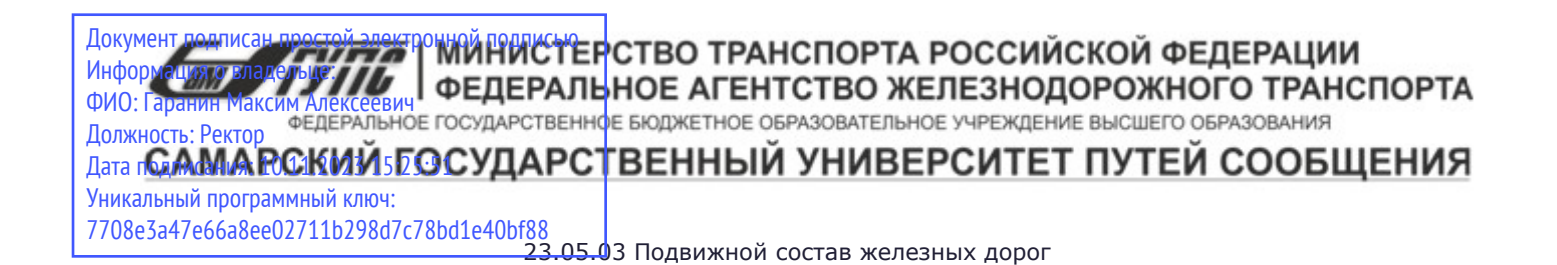

Приложение к рабочей программе дисциплины

# **ОЦЕНОЧНЫЕ МАТЕРИАЛЫ ДЛЯ ПРОМЕЖУТОЧНОЙ АТТЕСТАЦИИ ПО ДИСЦИПЛИНЕ (МОДУЛЮ)**

# **ОСНОВЫЙ КОМПЬЮТЕРНОЙ ГРАФИКИ**

*(наименование дисциплины(модуля)*

Направление подготовки / специальность

09.03.03 Прикладная информатика

*(код и наименование)*

Направленность (профиль)/специализация

Управление цифровой инфраструктурой организации

*(наименование)*

# Содержание

- 1. Пояснительная записка.
- 2. Типовые контрольные задания или иные материалы для оценки знаний, умений, навыков и (или) опыта деятельности, характеризующих уровень сформированности компетенций.
- 3. Методические материалы, определяющие процедуру и критерии оценивания сформированности компетенций при проведении промежуточной аттестации.

# **1. Пояснительная записка**

Цель промежуточной аттестации – оценивание промежуточных и окончательных результатов обучения по дисциплине, обеспечивающих достижение планируемых результатов освоения образовательной программы.

Формы промежуточной аттестации: Зачёт, 4 семестр

# **Перечень компетенций, формируемых в процессе освоения дисциплины**

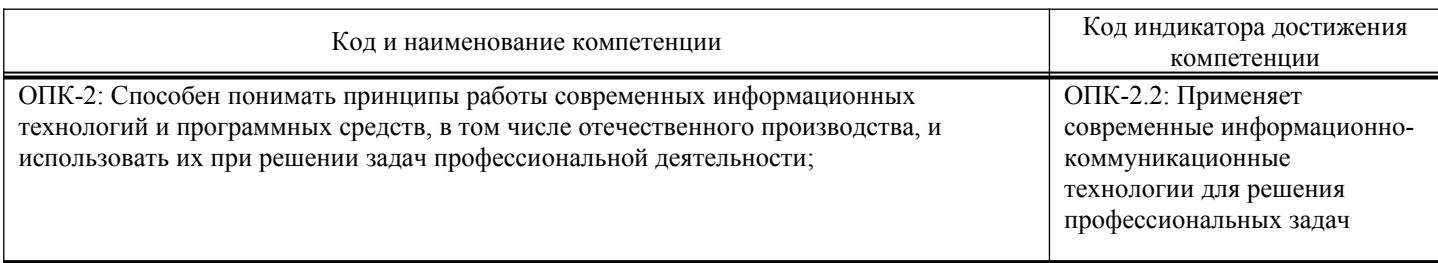

# **Результаты обучения по дисциплине, соотнесенные с планируемыми результатами освоения образовательной программы**

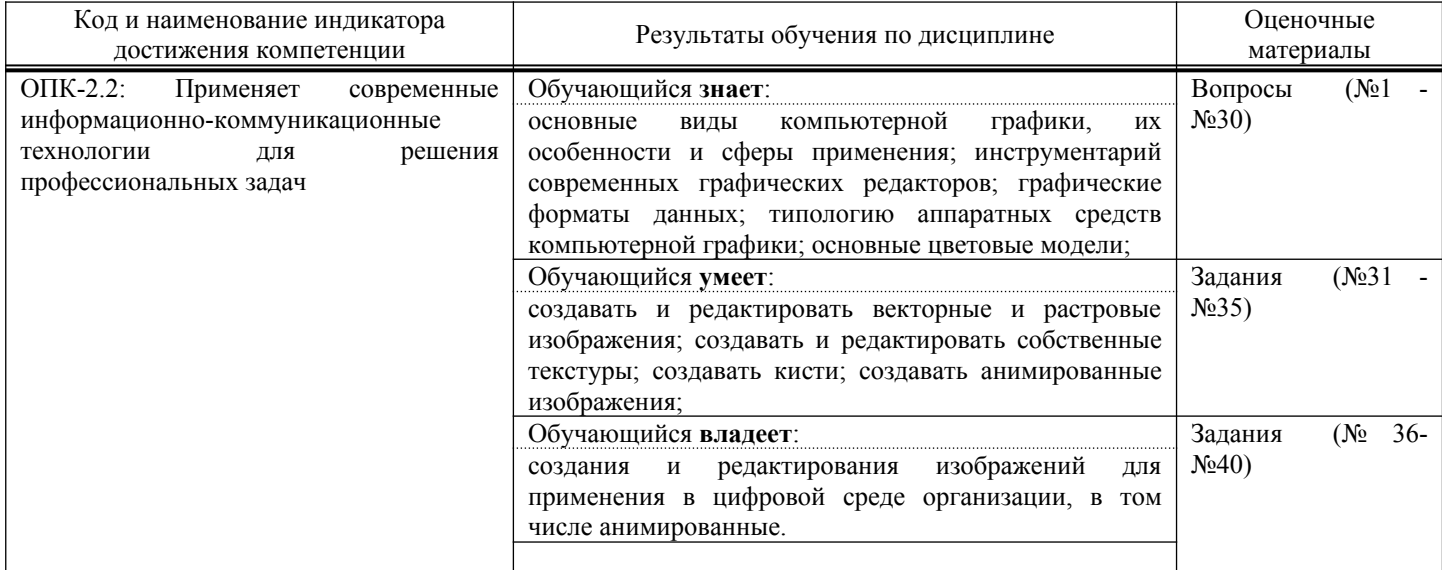

Промежуточная аттестация (экзамен) проводится в одной из следующих форм:

1) ответ на билет, состоящий из теоретических вопросов и практических заданий;

2) выполнение заданий в ЭИОС СамГУПС.

Промежуточная аттестация (зачет) проводится в одной из следующих форм:

1) собеседование;

2) выполнение заданий в ЭИОС СамГУПС.

# **2. Типовые**[1](#page-2-0)  **контрольные задания или иные материалы для оценки знаний, умений, навыков и (или) опыта деятельности, характеризующих уровень сформированности компетенций**

# **2.1. Типовые вопросы (тестовые задания) для оценки знаниевого образовательного результата**

Проверяемый образовательный результат:

<span id="page-2-0"></span><sup>1</sup> Приводятся типовые вопросы и задания. Оценочные средства, предназначенные для проведения аттестационного мероприятия, хранятся на кафедре в достаточном для проведения оценочных процедур количестве вариантов. Оценочные средства подлежат актуализации с учетом развития науки, образования, культуры, экономики, техники, технологий и социальной сферы. Ответственность за нераспространение содержания оценочных средств среди обучающихся университета несут заведующий кафедрой и преподаватель – разработчик оценочных средств.

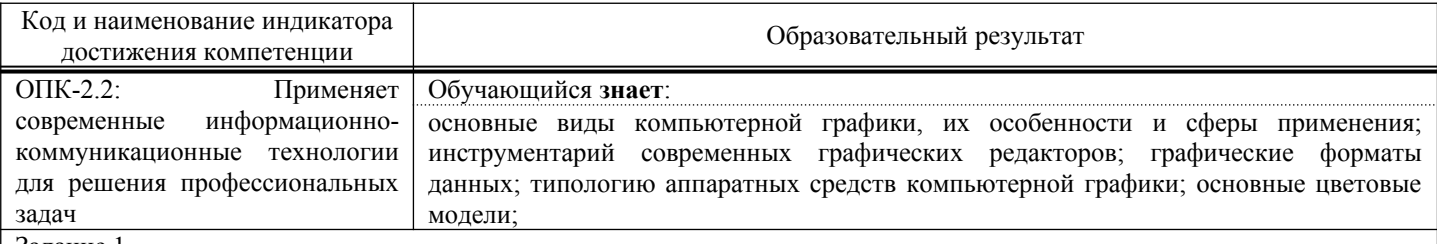

Залание 1

Машинное обучение -

- а) специализированное программное решение (или набор решений), которое включает в себя все инструменты для извлечения закономерностей из сырых данных
- b) эта группировка объектов (Наблюдений, событий) на основеданных, описывающих свойства объектов
- с) набор данных, каждая запись которого представляет собой учебный пример, содержащий заданный входной набор данных, и соответствующий ему правильный выходной результат
- d) подразделение искусственного интеллекта изучающий методы построения алгоритмов, способных обучаться на ланных

#### Задание 2

Среди предложенных задач машинного обучения укажите задачи регрессии

- а) Поиск негативных отзывов на фильм на сайте кинокомпании
- b) Алгоритм фильтрации спама
- с) Предсказание срока окупаемости проекта
- d) Предсказание рыночной стоимости квартиры
- е) Поиск мошеннических транзакций

#### Задание 3

К библиотекам анализа данных в Python относятся ...

- a) Tkinter
- b) Pandas
- c) NumPy
- d) Matplotlib

#### Задание 4

Какие из перечисленных команд вернут данные для России и Зимбабве?

- a) res.query('country =  $['Russia'', 'Zimbabwe'']$ ')
- b) res.query('country = "Russia" | "Zimbabwe"')
- c) res.query('country = "Russia" | country = "Zimbabwe"')
- d) res.query('country == "Russia"  $&$  country == "Zimbabwe"')
- e) res[res.country = "Russia" | res.country = "Zimbabwe"]
- $res[(res.country == "Russia") | (res.country == "Zimbabwe")]$  $f$

#### Залание 5

Отметьте верные утверждения об алгоритме случайного леса - Random Forest

- а) Итоговым предсказанием модели является предсказание случайного дерева
- b) Параметры для каждого дерева (глубина, минимальное число образцов в листе и т.д.) выбираются случайно
- с) Каждое дерево в лесу получает случайный поднабор данных
- Число деревьев в лесу выбирается случайным образом  $\mathbf{d}$
- е) Предсказание модели усреднённые предсказания деревьев

#### Задание 6

Какой атрибут отвечает за минимальное число образцов в листе?

- a) min samples leaf
- b) max depth
- c) min samples split
- d) min impurity decrease

#### Залание 7

Какой атрибут отвечает за минимальное число образцов в узле для разделения?

- a) min samples leaf
- b) max depth
- c) min samples split
- d) min impurity decrease

#### Залание 8

Отметьте верные утверждения о влиянии параметров решающего деревья на переобучение Чем меньше значение min\_samples\_split, тем меньше тенденция к переобучению a)

- b) Чем меньше значение min\_samples\_leaf, тем меньше тенденция к переобучению
- c) Чем меньше глубина дерева, тем меньше тенденция к переобучению
- d) Глубина дерева никак не влияет на его переобученность
- e) Чем меньше значение параметра max leaf nodes, тем меньше тенденция к переобучению

#### Задание 9

Какой классификатор необходимо использовать для предсказания размера одобренного кредита по заданным параметрам?

- a) DecisionTreeRegressor
- b) DecisionTreeClassifier
- c) Может быть использован и DecisionTreeClassifier, и DecisionTreeRegressor

#### Задание 10

Отметьте верные утверждения о деревьях решений.

- a) чем меньше свойство gini, тем однороднее примеры в листе
- b) свойство gini определяется только для листьев, но не для узлов
- c) свойство samples указывает на количество примеров в узле
- d) параметр gini, во всех листьях должен иметь одинаковые значения

#### Задание 11

Отметьте верные утверждения о случайном лесе

- a) чем больше деревьев в лесу, тем лучше качество предсказания
- b) время настройки и работы случайного леса увеличивается пропорционально количеству деверев в лесу.
- c) случайный лес применим для решения задач регрессии
- d) случайный лес применим для решения задач классификации

#### Задание 12

Отметьте верные утверждения

- a) RandomizedSearchCV находит лучшую комбинацию параметров для дерева решений
- b) RandomizedSearchCV работает быстрее, чем GridSearchCV
- c) GridSearchCV находит лучшую комбинацию параметров для дерева, из тех значений параметров, что были переданы
- d) RandomizedSearchCV дает более точное предсказание, чем GridSearchCV

#### Задание 13

Выберите из списка задачи классификации:

- a) разделить по фотографии животных на кошек и собак
- b) предсказать стоимость квартиры по заданным параметрам
- c) разделить грибы на съедобные и ядовитые
- d) сгруппировать тексты по их эмоциональной окраске

#### Задание 14

Отметьте верные утверждения

- a) В качестве переменных для обучения дерева могут быть использованы как количественные, так и категориальные признаки
- b) Деревья решений могут решать задачу классификации с произвольным числом классов
- c) Чем меньше значение min\_samples\_leaf тем точнее будут предсказания на тренировочной выборке
- d) Чем меньше значение min\_samples\_leaf тем точнее будут предсказания на тестовой выборке

#### Задание 15

Обучающая выборка  $(X$  text, y test) это –

- a) Выборка, по которой настраиваются оптимальные параметры дерева
- b) Выборка, по которой оценивается качество полученного дерева решений
- c) Выборка, по которой осуществляется выбор наилучшей модели из множества моделей
- d) Множество целевых значений для данного набора данных

#### Задание 16

При обучении некоторой модели на тренировочной выборке и оценке её качества на тестовой выборке, получена большая разница между значениями метрик на тренировочной и тестовой выборках. О чем это может говорить?

- a) Модель переобучена
- b) Распределение данных в тестовой выборке сильно отличается от распределения в тренировочной
- c) Модель недообучена
- d) Модель идеально настроена

# Задание 17

Data – pandas.DataFrame, размером 20 на 20. Какие из предложенных комбинаций не вызовут ошибку?

- a) Data.iloc[[1,4,5],0:3]
- b) Data.iloc[[0,15], [1,5,-1]]

#### Data.iloc $[1,4:15]$ ,0:3]  $c$ )

d)  $Data[1:5,[1,6]]$ 

#### Задание 18

Какие строки позволяют отобрать 5 первых строк датафрэйма data (индексы последовательность чисел от 0 с шагом 1)

- a) data.iloc $[:5]$
- b) data.head $(5)$
- c) data.loc $[:5]$
- d) data.loc $\overline{[} : 4\overline{]}$
- e) data.tail $(5)$

Залание 19

В каких случаях может быть использована ступенчатая функция активации?

- а) Определить к съедобным или несъедобным относится гриб?
- b) Определить к какому из трех классов (setosa, vercicolor, verginica) относится ирис?
- с) Разделить тексты на нейтральные, негативные и положительные.
- d) Предсказать размер заработной платы специалиста по определенным параметрам.
- е) Разделить изображения на содержащие и не содержащие открытый огонь.

Задание 20

Какое значение может иметь взвешенная сумма входов нейрона (до использования активационной функции)

- a)  $[-1,1]$
- b)  $[0,1]$
- c)  $(-1,1)$
- d)  $(-\infty, +\infty)$

### Оценочный лист к типовому заданию А (модельный ответ):

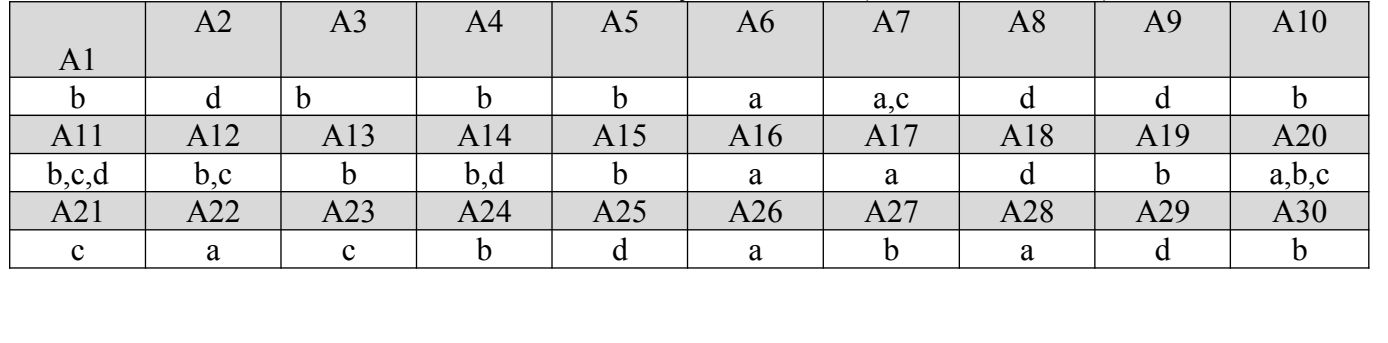

### 2.2. Типовые задания для оценки навыкового образовательного результата

Проверяемый образовательный результат:

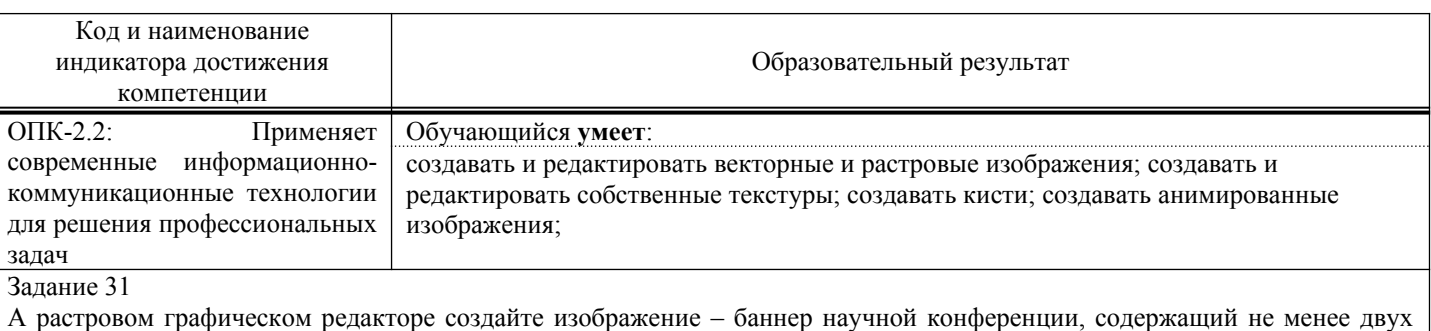

текстур. Используйте ограниченную цветовую палитру (не более 5 цветов).

Задание 32

А растровом графическом редакторе создайте анимированное изображение - инструкцию по регистрации в системе, содержащую не менее 15 кадров, с текстовыми надписями и указателями.

Задание 33

А растровом графическом редакторе создайте кисть - логотип учебного заведения. Создайте изображение с использованием этой кисти.

Задание 34

В векторном графическом редакторе создайте изображение - баннер организации, содержащий не менее 15 элементов (элементов считается любой графический объект – надпись, графический примитив и т.д.), используйте цвета логотипа реально существующей организации.

#### Задание 35.

В векторном графическом редакторе создайте изображение – логотип организации, содержащий не менее 5 элементов, используйте цвета логотипа реально существующей организации. Создайте горизонтальный и квадратный вариант композиции «логотип - название».

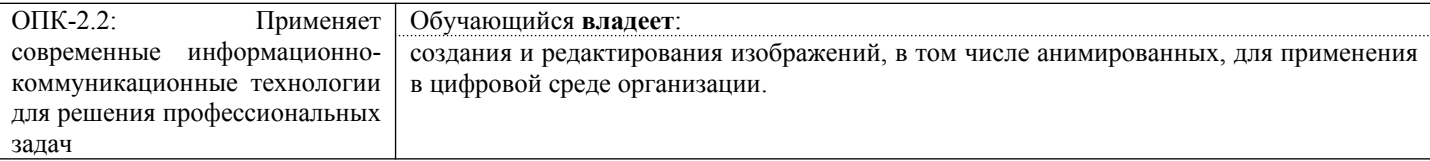

#### Задание 36

Оцените существующие изображения на главной странице сайта вуза (логотип, баннер, кнопки), оцените их с точки зрения единой стилистики, соответствия задачам сайта. Предложите варианты по исправлению недостатков. Создайте одно (любое) альтернативное изображение.

#### Задание 37

Оцените существующие изображения в разделе «Электронные курсы» ЭИОС вуза (логотип, обложки курсов), оцените их с точки зрения единой стилистики, соответствия задачам. Предложите варианты по созданию единой базы обложек курсов, Создайте одно (любое) альтернативное изображение, подходящее по размеру и формату.

#### Задание 38

Отредактируйте существующий логотип образовательной организации, добавив текущий год. Проследите чтобы текст подходил по цвету и стилистике. Сохраните полученное изображение в формате с прозрачным фоном.

# **2.3. Перечень вопросов для подготовки обучающихся к промежуточной аттестации**

- 1. Компьютерная графика. Основные понятия.
- 2. Аппаратные средства компьютерной графики. Средства ввода.
- 3. Аппаратные средства компьютерной графики. Средства вывода.
- 4. Растровый формат графических данных. Основные принципы. Достоинства и недостатки, сфера применения.
- 5. Векторный формат графических данных. Основные принципы. Достоинства и недостатки, сфера применения.
- 6. Фрактальная графика. Редакторы фрактальной графики.
- 7. Растровые графические редакторы.
- 8. Векторные графические редакторы.
- 9. Форматы графических файлов.
- 10. Основные способы сжатия.
- 11. Анимированные изображения. Покадровая анимация.
- 12. Растровые редакторы. Создание кистей.
- 13. Растровые редакторы. Создание текстур.
- 14. Растровые редакторы. Альфа-каналы
- 15. Растровые редакторы. Обработка изображений.
- 16. Векторные редакторы. Z-порядок объектов.
- 17. Векторные редакторы. Работа с примитивами.
- 18. Векторные редакторы. Клоны и копии объектов.
- 19. 3d редакторы. Основы моделирования.
- 20. 3d редакторы. Булевы объекты.
- 21. 3d редакторы. Полигональное моделирование.
- 22. 3d редакторы. Работа со сплайнами.
- 23. 3d редакторы. Текстурирование.
- 24. Инженерная графика. Твердотельное моделирование.

# **3. Методические материалы, определяющие процедуру и критерии оценивания сформированности компетенций при проведении промежуточной аттестации**

### **Критерии формирования оценок по ответам на вопросы, выполнению тестовых заданий**

- оценка **«отлично»** выставляется обучающемуся, если количество правильных ответов на вопросы составляет 100 – 90% от общего объёма заданных вопросов;

- оценка **«хорошо»** выставляется обучающемуся, если количество правильных ответов на вопросы – 89 – 76% от общего объёма заданных вопросов;

- оценка **«удовлетворительно»** выставляется обучающемуся, если количество правильных ответов на тестовые вопросы –75–60 % от общего объёма заданных вопросов;

- оценка **«неудовлетворительно»** выставляется обучающемуся, если количество правильных ответов – менее 60% от общего объёма заданных вопросов.

### **Критерии формирования оценок по результатам выполнения заданий**

**«Отлично»** – ставится за работу, выполненную полностью без ошибок и недочетов.

**«Хорошо»** – ставится за работу, выполненную полностью, но при наличии в ней не более одной негрубой ошибки и одного недочета, не более трех недочетов.

**«Удовлетворительно»** – ставится за работу, если обучающийся правильно выполнил не менее 2/3 всей работы или допустил не более одной грубой ошибки и двух недочетов, не более одной грубой и одной негрубой ошибки, не более трех негрубых ошибок, одной негрубой ошибки и двух недочетов.

**«Неудовлетворительно»** – ставится за работу, если число ошибок и недочетов превысило норму для оценки «удовлетворительно» или правильно выполнено менее 2/3 всей работы.

*Виды ошибок:* 

*- грубые ошибки: незнание основных понятий, правил, норм; незнание приемов решения задач; ошибки, показывающие неправильное понимание условия предложенного задания.*

*- негрубые ошибки: неточности формулировок, определений; нерациональный выбор хода решения.*

*- недочеты: нерациональные приемы выполнения задания; отдельные погрешности в формулировке выводов; небрежное выполнение задания.*

#### **Критерии формирования оценок по зачету**

**«Зачтено»** – студент демонстрирует знание основных разделов программы изучаемого курса: его базовых понятий и фундаментальных проблем; приобрел необходимые умения и навыки, освоил вопросы практического применения полученных знаний, не допустил фактических ошибок при ответе, достаточно последовательно и логично излагает теоретический материал, допуская лишь незначительные нарушения последовательности изложения и некоторые неточности.

 **«Незачтено»** – выставляется в том случае, когда студент демонстрирует фрагментарные знания основных разделов программы изучаемого курса: его базовых понятий и фундаментальных проблем. У экзаменуемого слабо выражена способность к самостоятельному аналитическому мышлению, имеются затруднения в изложении материала, отсутствуют необходимые умения и навыки, допущены грубые ошибки и незнание терминологии, отказ отвечать на дополнительные вопросы, знание которых необходимо для получения положительной оценки.